#### Relační databáze versus CPU

Pavel Stěhule COMMON, ČR a Slovensko Dolní Morava 2018

### Historie - 70 léta

- System R překlad do strojového kódu
	- parsování, kontroly, optimalizace v preprocesoru
- Ingres interpret
	- problémy s pamětí
		- optimalizátor v Lispu (následně přepis do C), zbytek v C
	- následně embedded QUEL

## Historie 80léta - současnost

- běžné OLTP dostatek RAM a dostatečně rychlá CPU eliminují potřebu kompilace do strojového kódu:
	- problémy s přenositelností
	- vyšší složitost systému, latence
	- hrdlem jsou IO operace
	- běžně se používá interpretované SQL
	- některé vzory přetrvávají: PREPARE, EXECUTE

## Po roce 2000

- In memory (paměťové) databáze
	- extra rychlé OLTP, interaktivní OLAP
	- data jsou uložená primárně v RAM
	- hrdlem se stává CPU, případně čtení dat z RAM
	- SAP HANA, IBM SolidDB, HyPer, MonetDB

#### Možná řešení

- JITizace interpretů
	- PostgreSQL llvm
	- SQLite RPython
- Sloupcový, vektorový executor
	- MonetDB, VectorWise

# Rádkový iterační executor

- Snahou je úspora paměti, jednoduchá, robustní a rychlé zastavení výpočtu
- Počítá se po řádcích (řádek obsahuje ntice)
- Prováděcí program je orientovaný graf
	- ke každému uzlu existuje ovladač (handler)
	- každý uzel má své potomky, odkud bere data
	- každý uzel má svého rodiče, kam posílá data
	- implementováno jako pomocí příkazu switch nebo nepřímým volání funkce

## Pull executor (iterátor)

```
void *
limit(plannode *node)
{
    LimitNode *ln = (LimitNode * ) node;if (ln->iterations++ == ln->max_iteration)
        return NULL;
     /* nepřímé (virtuální) rekurzivní volání */
    return eval_node(ln->left_node);
}
```
## Sloupcový executor

- Optimalizováno pro co nejrychlejší výpočet
- Prováděcí plán je posloupnost sloupcových funkcí
- Operace jsou definovány na sloupcích (vektorech)
- Výpočty po sloupcích jsou náročné na paměť, efektivnější je výpočet po vektorech, tak aby se funkce spočítala v rámci L1 cache (vektor je část sloupce)

#### Funkce sum

```
/* řádkový výpočet */
void sum_accu(int *r, int *b)
{
        *r = *r + *b;}
```

```
/* sloupcový výpočet */
void sum(int *r, int *a, int n)
{
    int i;
    for (i = 0; i < n; i++)*r = *r + *a++;}
```
## Sloupcové databáze

- Optimalizováno pro OLAP
- Optimalizováno pro SELECT (agregační funkce)
- Data jsou uložena po sloupcích dobře spolupracuje se sloupcovým executorem. Data je možné efektivně a jednoduše komprimovat (delta, RLS, ..).

## PostgreSQL

- Klasická Unix client/server architektura
- Do verze  $9.5$  1 proces, 1 session, 1 dotaz, 1 CPU
- OLTP, ACID, MGA (MVCC) předpokládané úzké hrdlo: IO operace, zámky
	- více uživatelské náročnější dotazy
	- podpora široké škály datových typů včetně vlastních
	- podpora několika typů indexů včetně vlastních
	- možnost zpracovávat velké spektrum úloh na straně serveru (extenze)
	- $-$  iterační executor (interpret)  $+$  interpret výrazů

## PostgreSQL - nové trendy

- Neatomické datové typy
	- hstore, XML, Json, Jsonb
- Paralelizace zpracování dotazu více CPU pro dotaz
	- paralel seq scan, index scan, hashjoin ... (pg9.6)
- JIT
	- refaktoring expr. executoru nepřímé volání fce, čtení/zápis cache datových stránek (pg10)
	- Podpora llvm IR JIT (pg11) pro výrazy
	- Podpora JIT pro relační operace (pg12)

#### Hw akcelerace

- PG-Strom JOIN, GROUP BY
	- GpuScan, GpuHashJoin, GpuNestLoop, GpuPreAgg, GpuSort
- PL/CUDA možnost využít CUDA na straně serveru
	- výpočetně náročné funkce
	- machine learning
	- hledání podobností řetězců

## PostgreSQL - budoucnost

- Některé pomalé dotazy jsou způsobené špatnými odhady (korelace mezi sloupci, korelace mezi tabulkami), výsledkem je neoptimální plán.
- Adaptivní planner po pomalém dotazu se opraví statistiky
- Adaptivní executor možnost dynamicky měnit způsob provedení dotazu
	- nyní quick sort $\rightarrow$ external sort, v budoucnu nested loop $\rightarrow$ hash join.
- Push executor prováděcí plán dotazu je klasickým programem, nikoliv grafem - snáze se JITuje, méně missprediction, možnost využití registrů

#### Push executor

#### /\*

```
* inmemory - lepší predikce
 * možnost držet hodnoty 
  * v registrech + SIMD
*/
r[0:9] = 0for each tuple t1 in foo
  if t1.rating > 0.5if t1.cost > r[9].cost for i in 0..9
        if t1.cost \geq r[i].costr[i+1:9] = r[i:8]r[i] = t1
```

```
/*
 * iteration model 
 */
limit 10
   sort by cost 
     seqscan foo
       filter(rating > 0.5)
```
### Postgres a JIT

- configure --with-llvm
- benefity by měly být zřejmé u složitějších výrazů nebo při práci se širšími tabulkami

## Výchozí konfigurace

postgres=# select name, setting from pg\_settings where name like 'jit%';

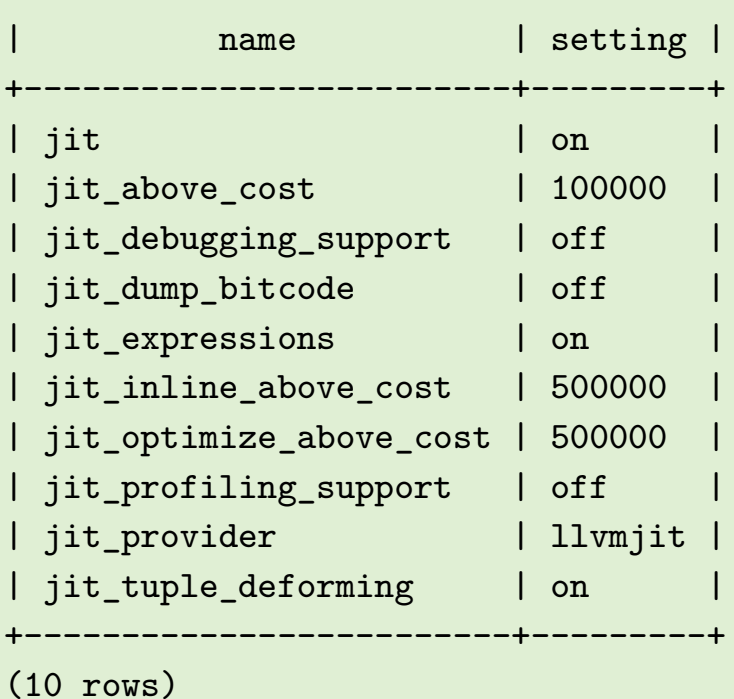

+-------------------------+---------+

## Ukázka - příprava test. dat

```
postgres=# create table foo(id int, v integer);
CREATE TABLE
postgres=# insert into foo select random()*10 from generate_series(1,10000000);
INSERT 0 10000000
postgres=# analyze foo;
ANALYZE
postgres=# \dt+ foo
                    List of relations
+--------+------+-------+-------+--------+-------------+
| Schema | Name | Type | Owner | Size | Description |
+--------+------+-------+-------+--------+-------------+
| public | foo | table | pavel | 346 MB | |
+--------+------+-------+-------+--------+-------------+
(1 row)
```
#### Ukázka - bez JIT

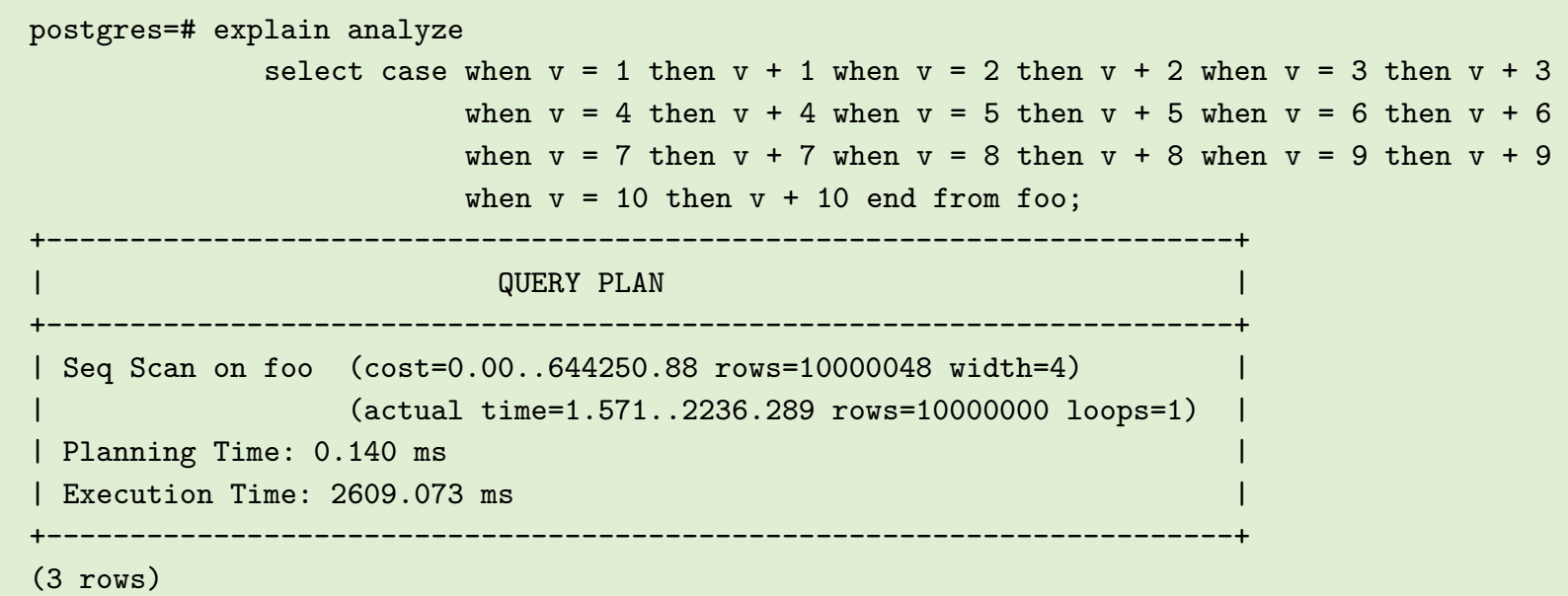

#### Ukázka - s JIT

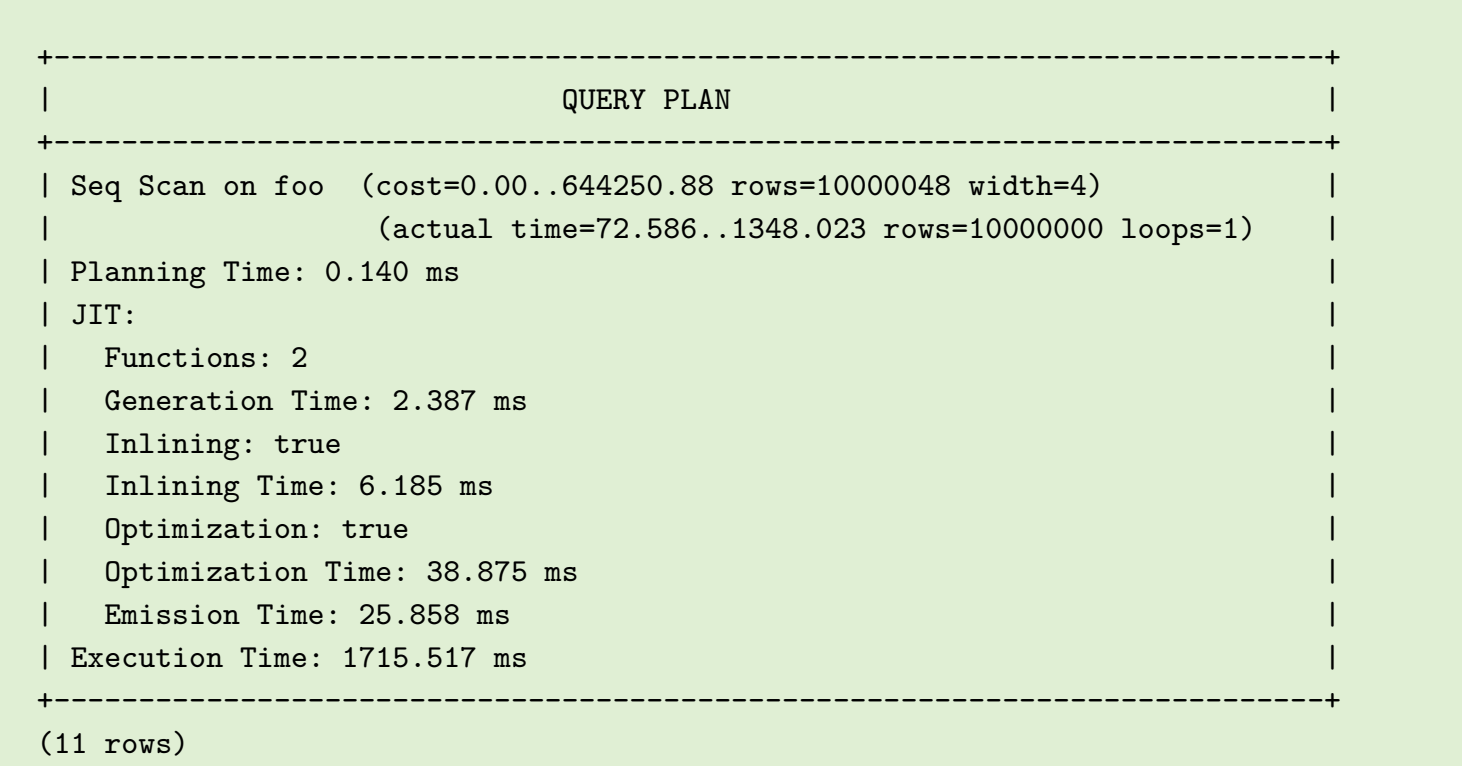

# JIT

- $\bullet$  cca o  $1/3$  rychlejší na  $1$  CPU
- pokud se použije více CPU pak je to  $1/(3 * CPU)$
- výraznější efekt v případě komplexnějších výrazů
	- náročnější optimalizace, inlining

#### Příprava dat

```
postgres=# select 'create table wt(' || 
              string \arg(format('%I integer', 'c' || i),',') ||')'from generate_series(1, 50) g(i) \gexec
CREATE TABLE
postgres=# \dt+ wt
                    List of relations
+--------+------+-------+-------+--------+-------------+
| Schema | Name | Type | Owner | Size | Description |
+--------+------+-------+-------+--------+-------------+
| public | wt | table | pavel | 223 MB | |
+--------+------+-------+-------+--------+-------------+
(1 row)
```